## CompoNet -211 Read Input Power Status: \_CompoNet211\_GetInPower\_Stat

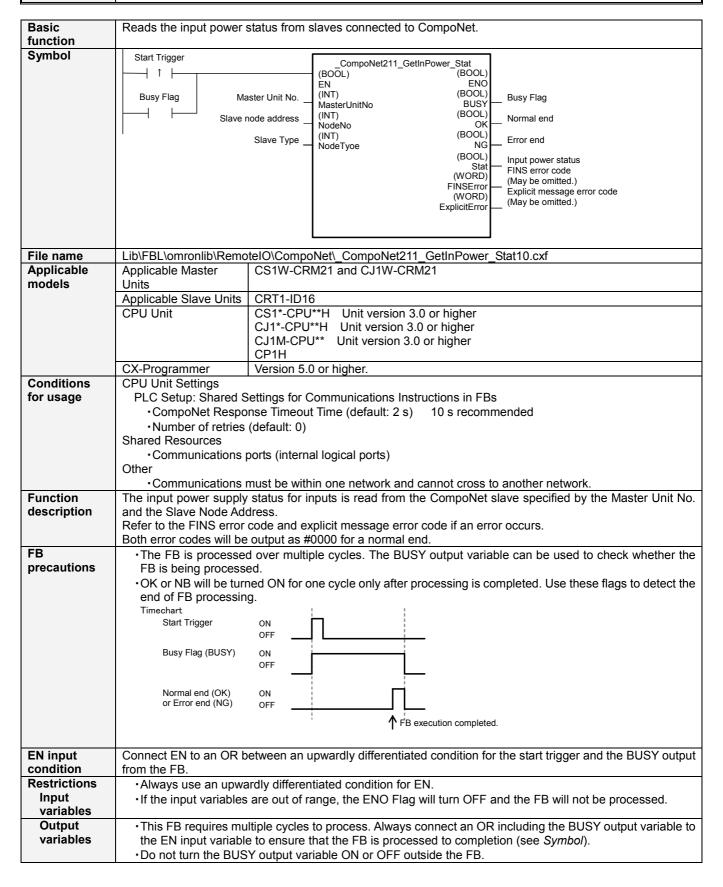

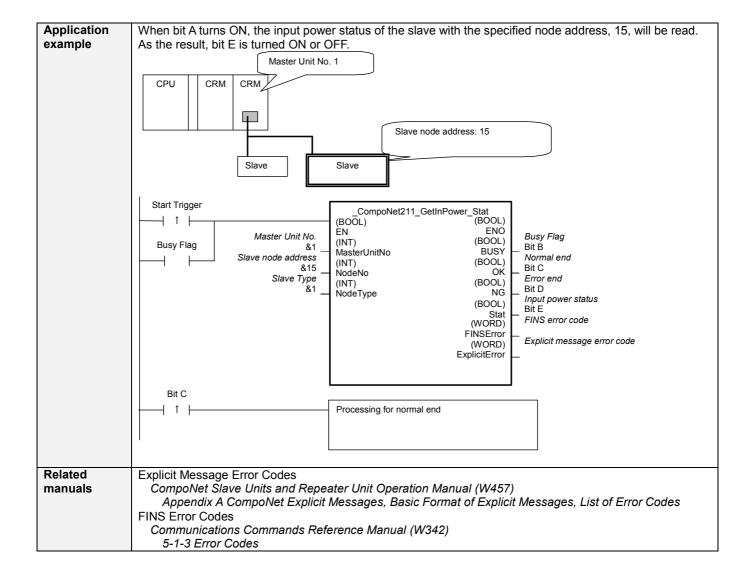

## Variable Tables Input Variables

| Name               | Variable name | Data type | Default | Range      | Description                             |
|--------------------|---------------|-----------|---------|------------|-----------------------------------------|
| EN                 | EN            | BOOL      |         |            | 1 (ON): FB started.                     |
|                    |               |           |         |            | 0 (OFF): FB not started.                |
| Master Unit No.    | MasterUnitNo  | INT       | &0      | &0 to &99  | Specify the unit number of the CompoNet |
|                    |               |           |         | #0 to #63  | Master Unit.                            |
| Slave node address | NodeNo        | INT       | &0      | &0 to &127 | Specify the node address of the slave.  |
| Slave Type         | NodeType      | INT       | &1      | &1 to &7   | Slave Type                              |
|                    |               |           |         |            | 1: Word Slave IN                        |
|                    |               |           |         |            | 2: Word Slave OUT                       |
|                    |               |           |         |            | 3: Word Slave MIX                       |
|                    |               |           |         |            | 4: Bit Slave IN                         |
|                    |               |           |         |            | 5: Bit Slave OUT                        |
|                    |               |           |         |            | 6: Bit Slave MIX                        |
|                    |               |           |         |            | 7: Repeater                             |

**Output Variables** 

| Name                                          | Variable name | Data type | Range | Description                                                                                                    |
|-----------------------------------------------|---------------|-----------|-------|----------------------------------------------------------------------------------------------------|
| ENO                                           | ENO           | BOOL      |       | 1 (ON): FB processed normally.                                                                                                    |
| (May be omitted.)                             |               |           |       | 0 (OFF): FB not processed or ended in an error.                                                                                                   |
| Busy Flag                                     | BUSY          | BOOL      |       | Automatically turns OFF when processing is completed.                                                                                             |
| Normal end                                    | OK            | BOOL      |       | Turns ON for one cycle when processing ends normally.                                                                                             |
| Error end                                     | NG            | BOOL      |       | Turns ON for one cycle when processing ends in an error.                                                                                          |
| Input power status                            | Stat          | BOOL      |       | Shows the input power status for Input Units. 0 (OFF): Normal 1 (ON): Input power OFF                                                             |
| FINS error code<br>(May be omitted.)          | FINSError     | WORD      |       | The FINS error code is output. A code of #0000 is output for a normal end. Refer to the Related Manuals for details on the error codes.           |
| Explicit message error code (May be omitted.) | ExplicitError | WORD      |       | Outputs the explicit message error code. A code of #0000 is output for a normal end. Refer to the Related Manuals for details on the error codes. |

**Version History** 

| Version | Date    | Contents            |
|---------|---------|---------------------|
| 1.00    | 2006.9. | Original production |

This manual is a reference that explains the function block functions.

It does not explain the operational limitations of Units, components, or combinations of Units and components. Always read and understand the Operation Manuals for the system's Units and other components before using them.